## **Procedure to Create Conservation ID and Print Certificate**

## **Create Conservation ID No. (Before Class)**

If you have a conservation ID (Fishing/Hunting License) you will use that same ID number for your Boating Certificate. (You do not have to create a new ID)

If you do not have a Conservation ID you must create one.

<https://ct.aspirafocus.com/internetsales/>

Scroll down to bottom**: NEW CUSTOMER** Create an Account.

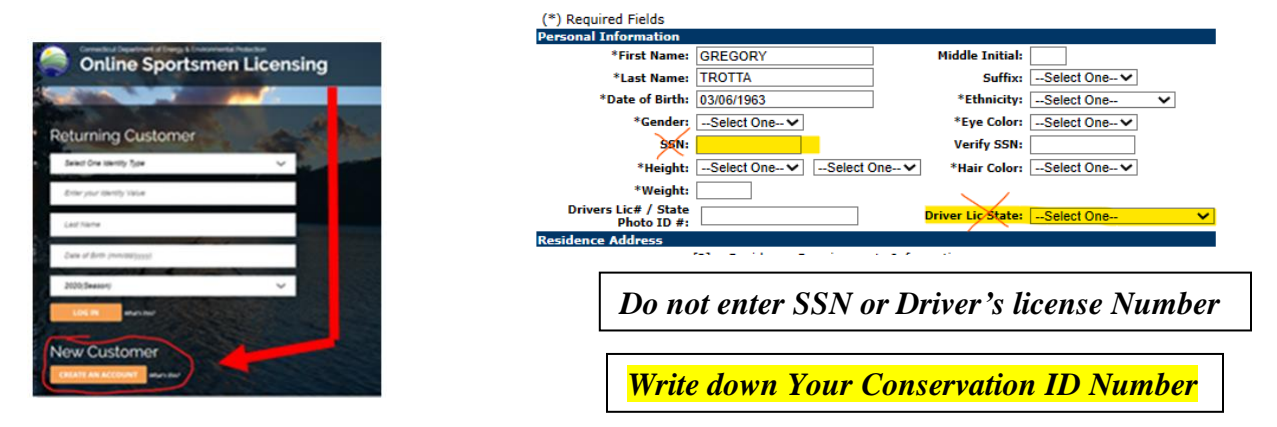

## **Print Your Personal Watercraft Certificate (After Class)**

<https://ct.aspirafocus.com/internetsales/>

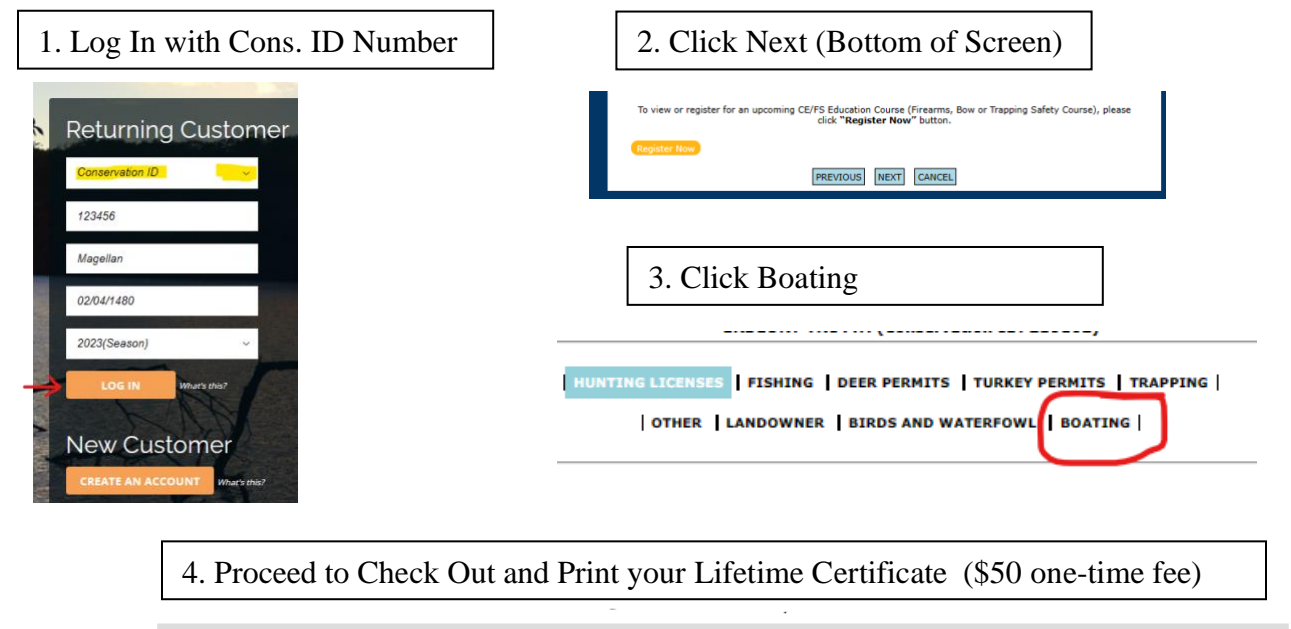

CERTIFICATE OF PERSONAL WATERCRAFT OPERATION Allows you to operate any registered boat including PWC \$50,00

SAFE WATERSKIING ENDORSEMENT